# **Soluzione del Progetto del Regolatore Digitale con Luogo delle Radici a Tempo Discreto**

Si inserisce in Matlab la funzione di trasferimento *G*(s) attraverso le seguenti istruzioni:

```
>> s=tf('s') 
Transfer function: 
s 
\gg Gs=1/(s*(s+2))
Transfer function: 
     1 
--------- 
s^2 + 2 s
```
che definiscono la variabile da essere utilizzata in ambiente Matlab, mentre si utilizza il commando seguente per ottenere i vettori impiegati negli schemi Simulink:

```
>> 
>> [numGs,denGs]=tfdata(Gs,'v') 
numGs = 
 0 0 1 
denGs = 
 1 2 0
```
Si disegna infine il luogo delle radici per il sistema non compensato in retroazione unitaria attraverso il seguente comando:

```
>> 
>> rlocus(Gs) 
>>
```
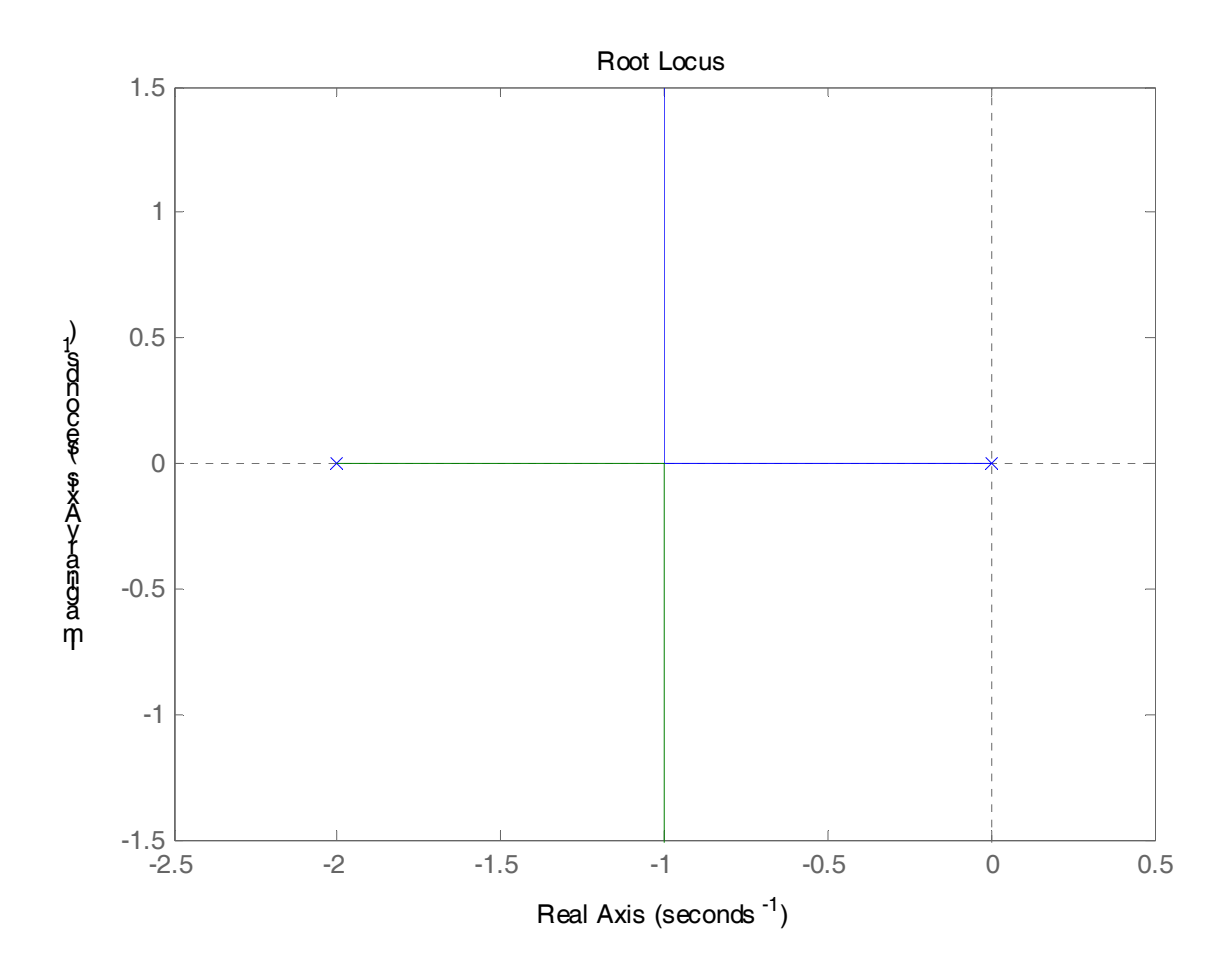

La risposta al gradino unitario del sistema non compensato chiuso in retroazione unitaria è caratterizzata da una sovraelongazione nulla e un tempo di assestamento  $T_a = 5.84s$ , che non soddisfano le specifiche richieste, come evidenziato nel seguito.

```
>> lsiminfo(ync,t,1)
```

```
ans =
```

```
 SettlingTime: 5.8379
           Min: 0 
      MinTime: 0 
           Max: 0.9995
      MaxTime: 10
```
Si procede quindi la progetto della rete correttrice a tempo discreto attraverso il metodo diretto, e mediante la discretizzazione del sistema da controllare mediante il metodo dell'Hold Equivalence:

```
>> T=0.05
T = 0.05 
>> z=tf('z',T) 
Transfer function: 
z 
Sampling time (seconds): 0.2 
>> Gz=c2d(Gs,T,'zoh')
Transfer function: 
  0.001209 z + 0.00117 
---------------------- 
z^2 - 1.905 z + 0.9048
Sampling time (seconds): 0.05 
>> [numGz,denGz]=tfdata(Gz,'v') 
numGz = 
          0 0.0012 0.0012 
denGz =
     1.0000 -1.9048 0.9048 
>> 
>> roots(denGz) 
ans =
```

$$
\begin{array}{c} \texttt{1.0000} \\ \texttt{0.9048} \end{array}
$$

>>

Si inserisce quindi la funzione di trasferimento del regolatore digitale per *K* = 1 e si realizza il corrispondente schema Simulink. Si calcola inoltre il guadagno di anello  $G_a(z) = R(z) * G(z)$ , con:

$$
G(z) = \frac{0.01758 z + 0.01539}{(z - 1)(z - 0.9048)}
$$

e la funzione di trasferimento del regolatore digitale  $R(z)$ :

### >> **Rz=(z-0.9048)/(z-0.44)**

```
Transfer function: 
z - 0.9048-------- 
z - 0.4400Sampling time (seconds): 0.05 
>> [numRz,denRz]=tfdata(Rz,'v') 
numRz = 
     1.0000 -0.9048 
denRz = 
     1.0000 -0.4400 
>>
```
>> **Gaz=Rz\*Gz**

Transfer function:  $0.001209 \text{ z}^2 + 7.549e-005 \text{ z} - 0.001058$ -------------------------------------  $z^3$  - 2.345  $z^2$  + 1.743  $z$  - 0.3981

Sampling time (seconds): 0.05

Per determinare il guadagno che consente di ottenere le specifiche richieste, si disegna il  $G_a(z)$ luogo delle radici a tempo discreto del sistema, sovrapposto ai luoghi a  $\delta$  costante:

>> rlocus(Gaz)

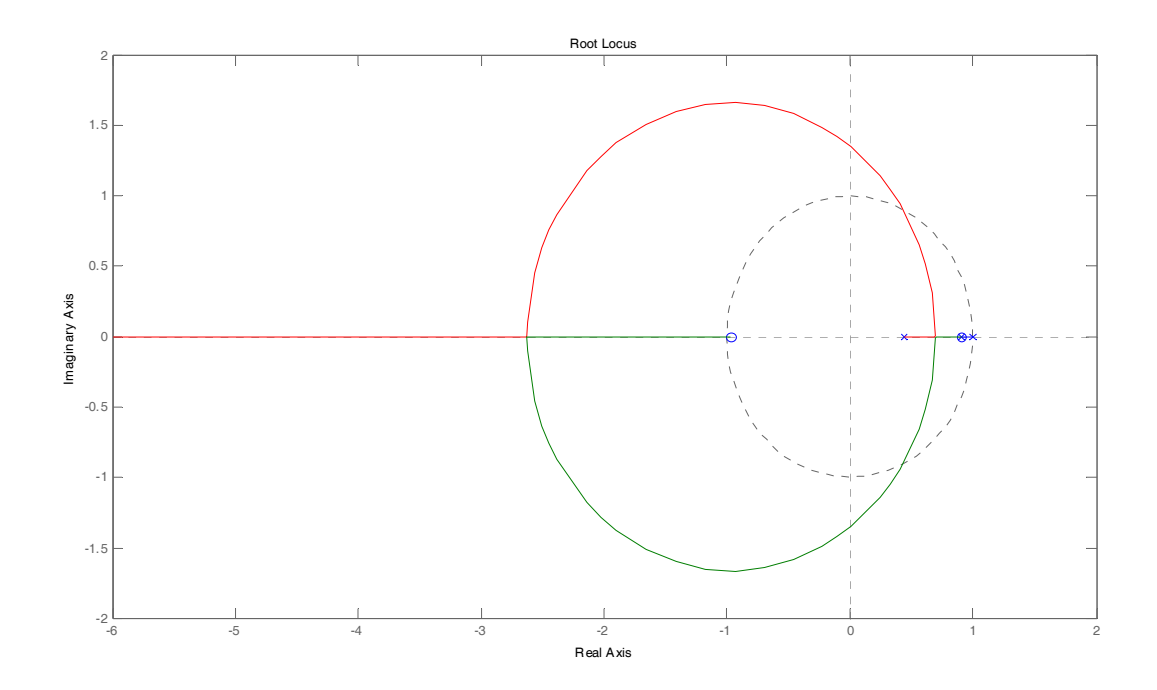

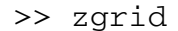

Si evidenzia la regione di interesse, e si abilita lo strumento di selezione del guadagno *K* attraverso il seguente comando, dopo aver selezionato il punto del luogo delle radici che interseca il luogo a  $\delta \approx 0.5$  costante:

#### >> **K=rlocfind(Gaz)**

Select a point in the graphics window

selected\_point =

0.7662 + 0.2802i

 $K =$ 

**104.6441** 

>>

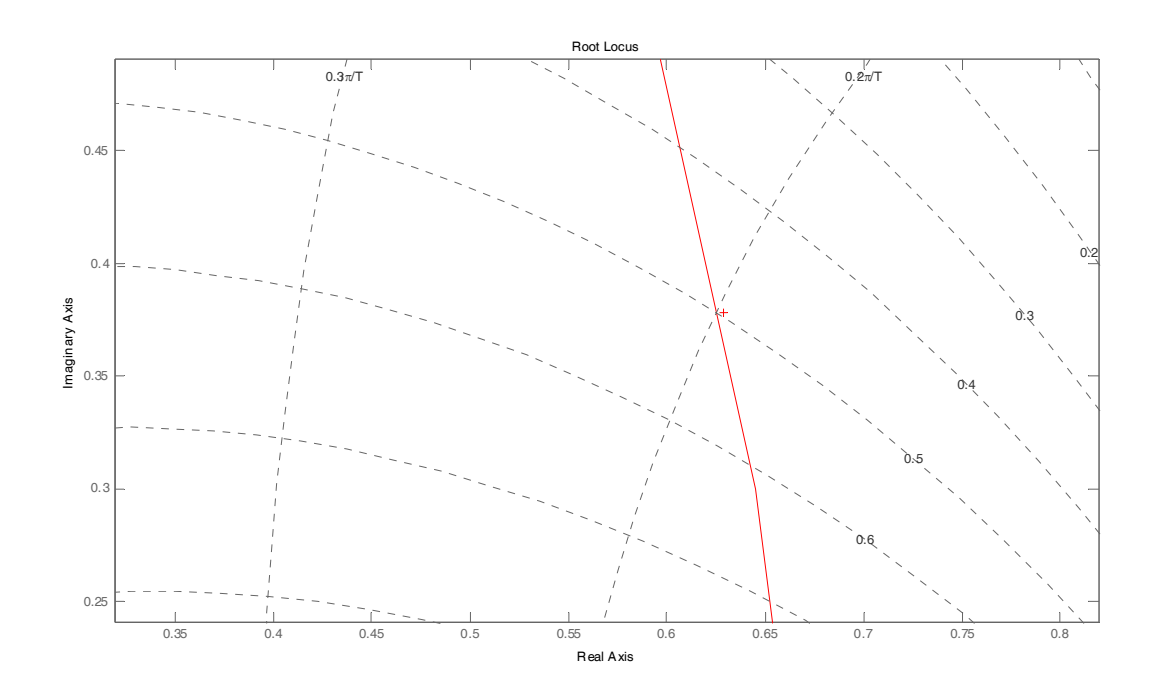

Tale valore di *K* mi fa ottenere le seguenti prestazioni:

>> lsiminfo(yc,t,1) ans =

```
 SettlingTime: 0.7010 
           Min: 0 
      MinTime: 0 
           Max: 1.1642 
      MaxTime: 0.3000
```
Si prova quindi a diminuire il guadagno per vedere di soddisfare meglio la richiesta sulla sovraelongazione, anche se praticamente già soddisfatta. Si prova quindi con  $K = 103$ :

>> K=103

# **K =**

## **103**

```
>> lsiminfo(yc,t,1)
```
ans =

```
 SettlingTime: 0.7007
           Min: 0 
      MinTime: 0 
           Max: 1.1577
      MaxTime: 0.3000
```
## $\rightarrow$

Il diagramma completo in Simulink è il seguente:

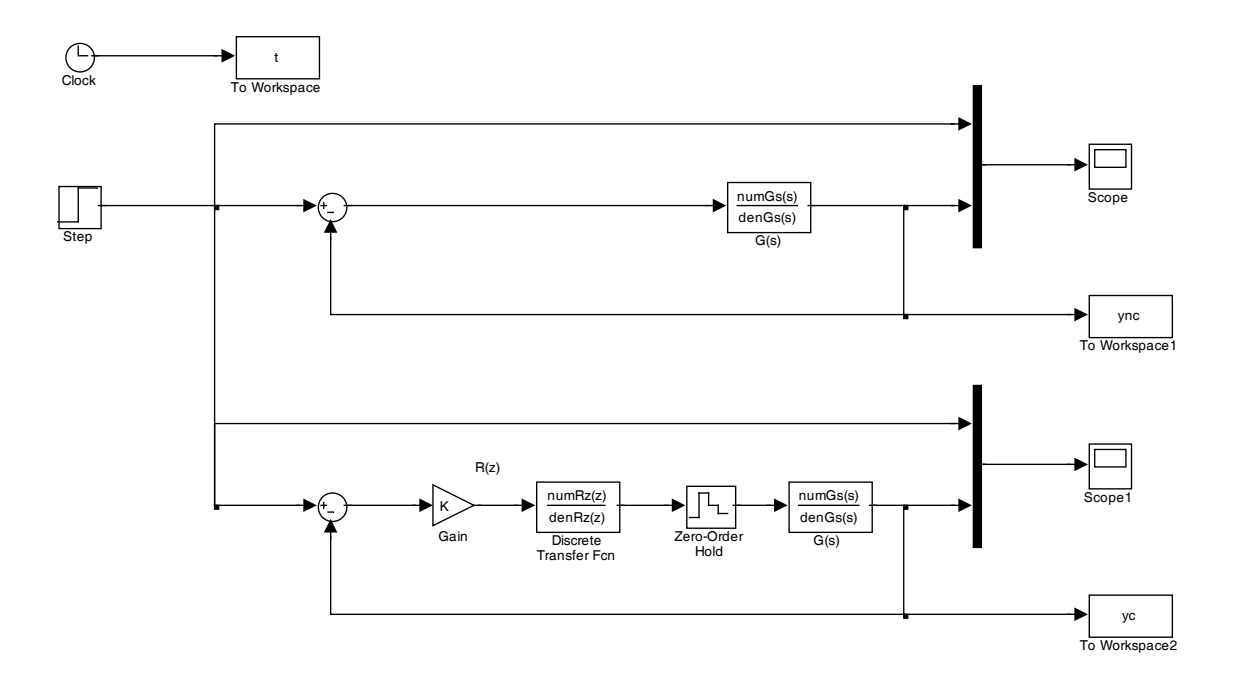

Mentre le risposte del sistema non compensato in retroazione unitaria, e quello compensato, al gradino di riferimento unitario, sono riportate nel seguito.

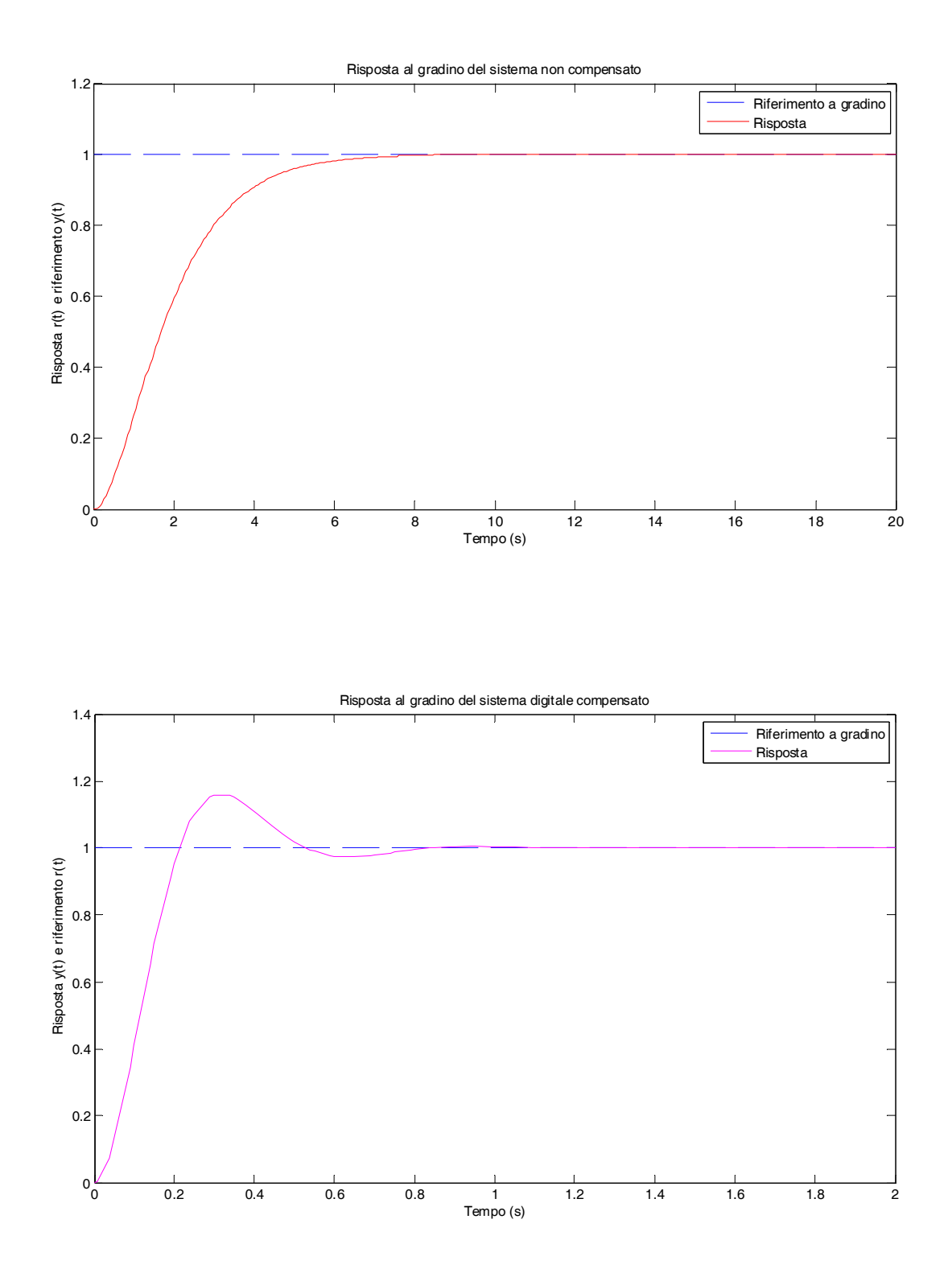

I grafici mettono in evidenza il beneficio ottenuto usando un regolatore digitale che attraverso una cancellazione polo zero (si cancella il polo più lento) permette di assegnare al sistema una dinamica più veloce, in funzione del polo in  $z = 0.44$ .